#### Building Cubes and Analyzing Data using Oracle OLAP 11g

#### Oracle OpenWorld 2008

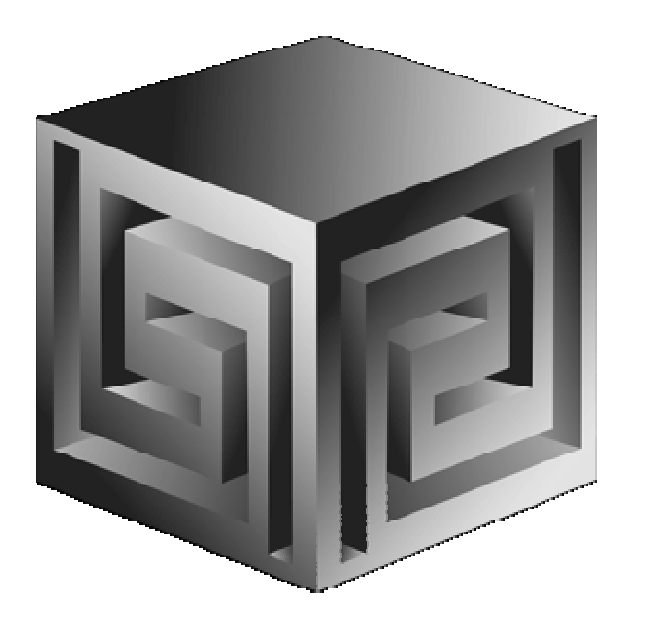

**Dan Vlamisdvlamis@vlamis.com Vlamis Software Solutions, Inc.816-781-2880http://www.vlamis.com**

#### Vlamis Software Solutions, Inc.

- •**Founded in 1992 in Kansas City, Missouri**
- •**Oracle Partner and reseller since 1995**
- • **Specializes in ORACLE-based:**
	- **Data Warehousing**
	- $\Box$ **Business Intelligence**
	- **Data Transformation (ETL)**
	- **Web development and portals**
	- **Multi-dimensional applications**
- • **Delivers**
	- $\Box$ **Design and integrate BI and DW solutions**
	- **Training and mentoring**
- •**Expert presenter at major Oracle conferences**

## Vlamis OpenWorld Presentations

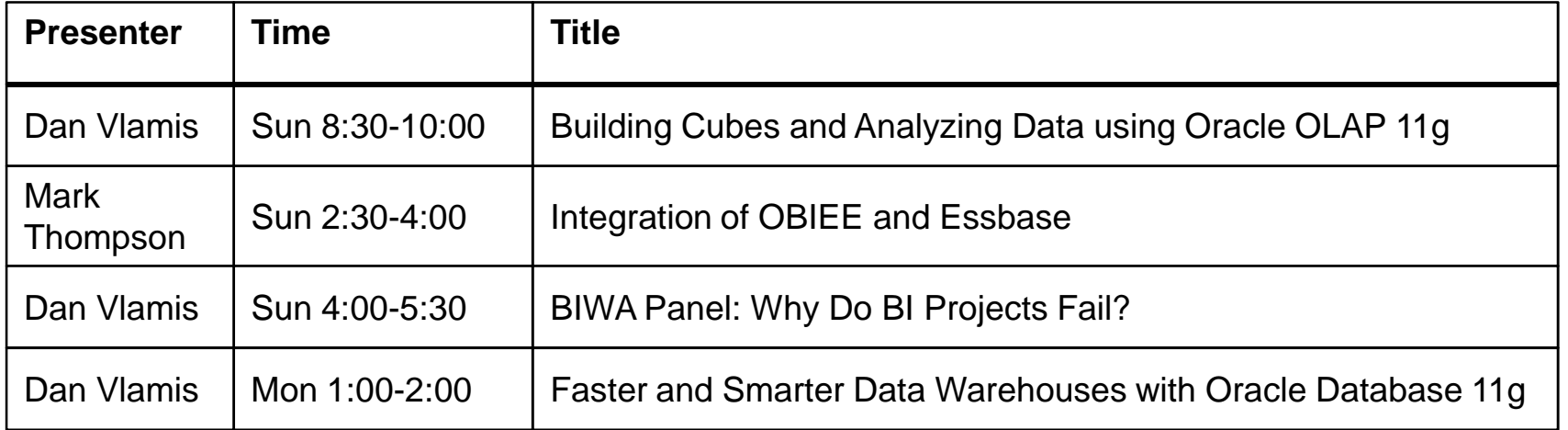

#### Dan Vlamis, President, Vlamis Software Solutions

- •**Developer for IRI (former owners of Oracle OLAP)**
- •**Founded Vlamis Software in 1992**
- •**Wrote portions of Oracle Sales Analyzer**
- •**Beta tester and early adopter of Oracle OLAP**
- •**Expert speaker and author**
- •**Recognized expert in Express and OLAP industry**
- •**Bringing multi-dim experience to Essbase**

## **dvlamis@vlamis.com 816-781-2880**

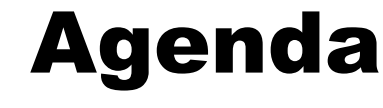

- $\bullet$ **Why Oracle OLAP?**
- •**What is Oracle OLAP and Cubes?**
- $\bullet$ **Building OLAP Cubes**
- $\bullet$ **11g OLAP – what changed?**
- $\bullet$ **Demo of building cubes**
- $\bullet$ **BIWA Information**

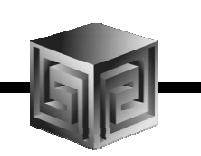

## Definition of OLAP

**OLAP stands for** On Line Analytical Processing**. That has two immediate consequences: the on line part requires the answers of queries to be fast, the analytical part is a hint that the queries itself are complex.** 

i.e. Complex Questions with FAST ANSWERS!

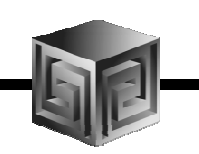

#### Why use OLAP?

- •**Empowers end-users to do own analysis**
- •**Frees up IS backlog of report requests**
- •**Ease of use**
- •• Drill-down
- •**No knowledge of SQL or tables required**
- •**Exception Analysis**
- •**Variance Analysis**
- •**EASY to IMPLEMENT and SUPPORT!**

#### What Does Oracle OLAP Add to a DW?

- •**Better performance!**
- •**Multidimensional user view of data**
- •**Users create own reports**
- $\bullet$ **Users create own measures**
- •**Easy drill-down, rotate**
- $\bullet$ **Iterative discovery process (not just reports)**
- •**Ad-hoc analysis**
- •**Easy selection of data with business terms**
- •**OLAP DML with what-if, forecasting**
- $\bullet$  **Platform for extensionsCopyright 2008, Vlamis Software Solutions, Inc.**

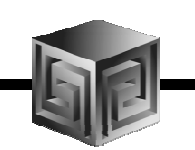

#### OLAP Option – High-level View

- $\bullet$ **Advanced analytics**
- •**Integrated in RDBMS**
- $\bullet$ **Easy to develop**
- $\bullet$ **Easy to use**
- •**Facilitate collaboration**
- $\bullet$ **Flexible deployment**
- •**Scaleable and performant**
- •**True Relational – Multidimensional database**

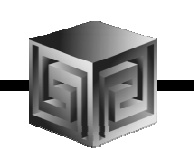

## ROLAP vs. MOLAP

- •**What is ROLAP? (Relational)**
- $\bullet$ **What is MOLAP? (Multidimensional)**
- •**It's all in how the data is stored**

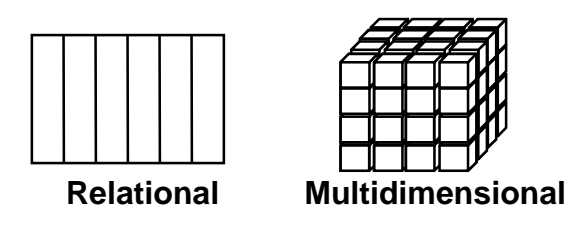

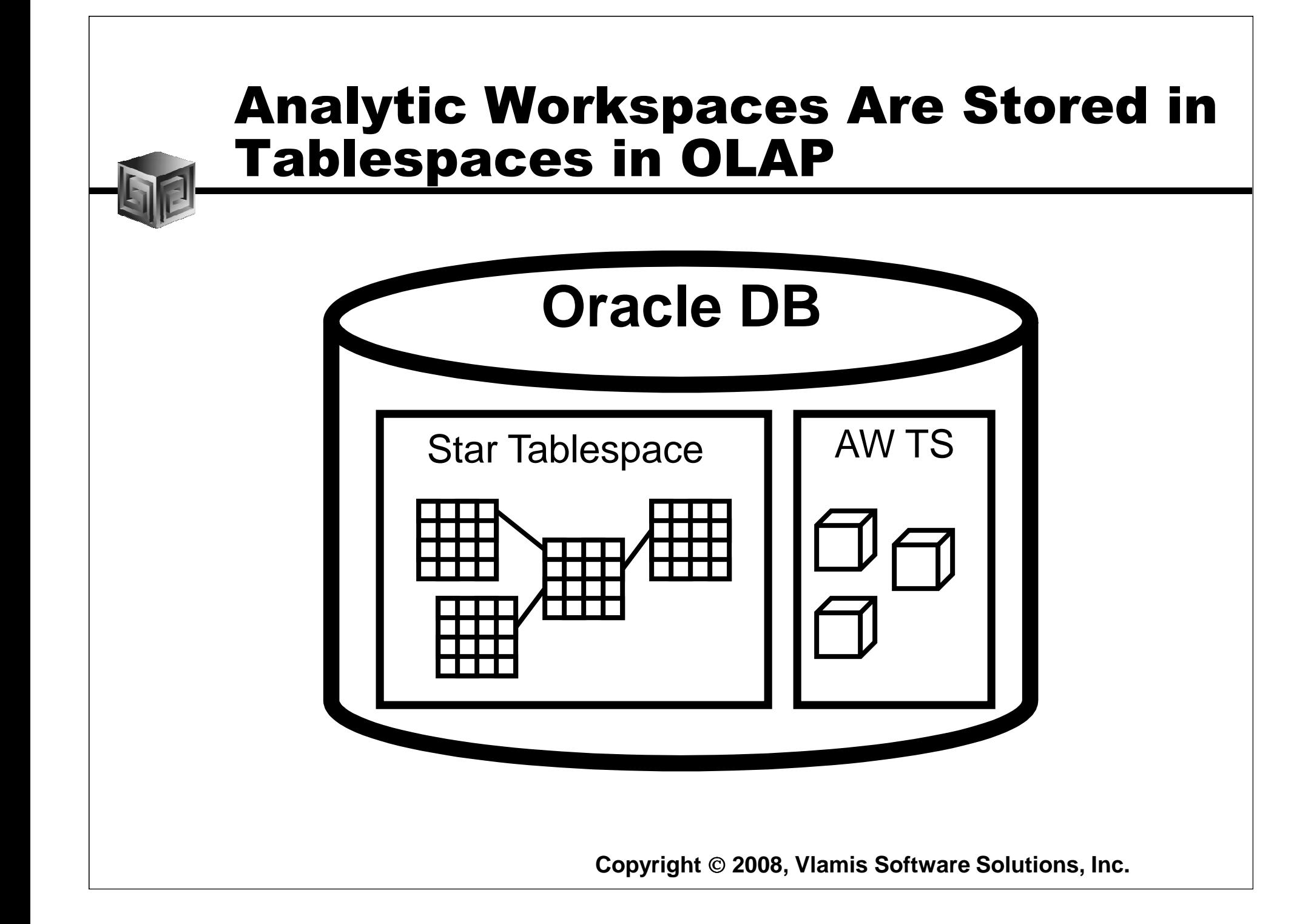

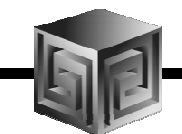

## What is an Analytic Workspace?

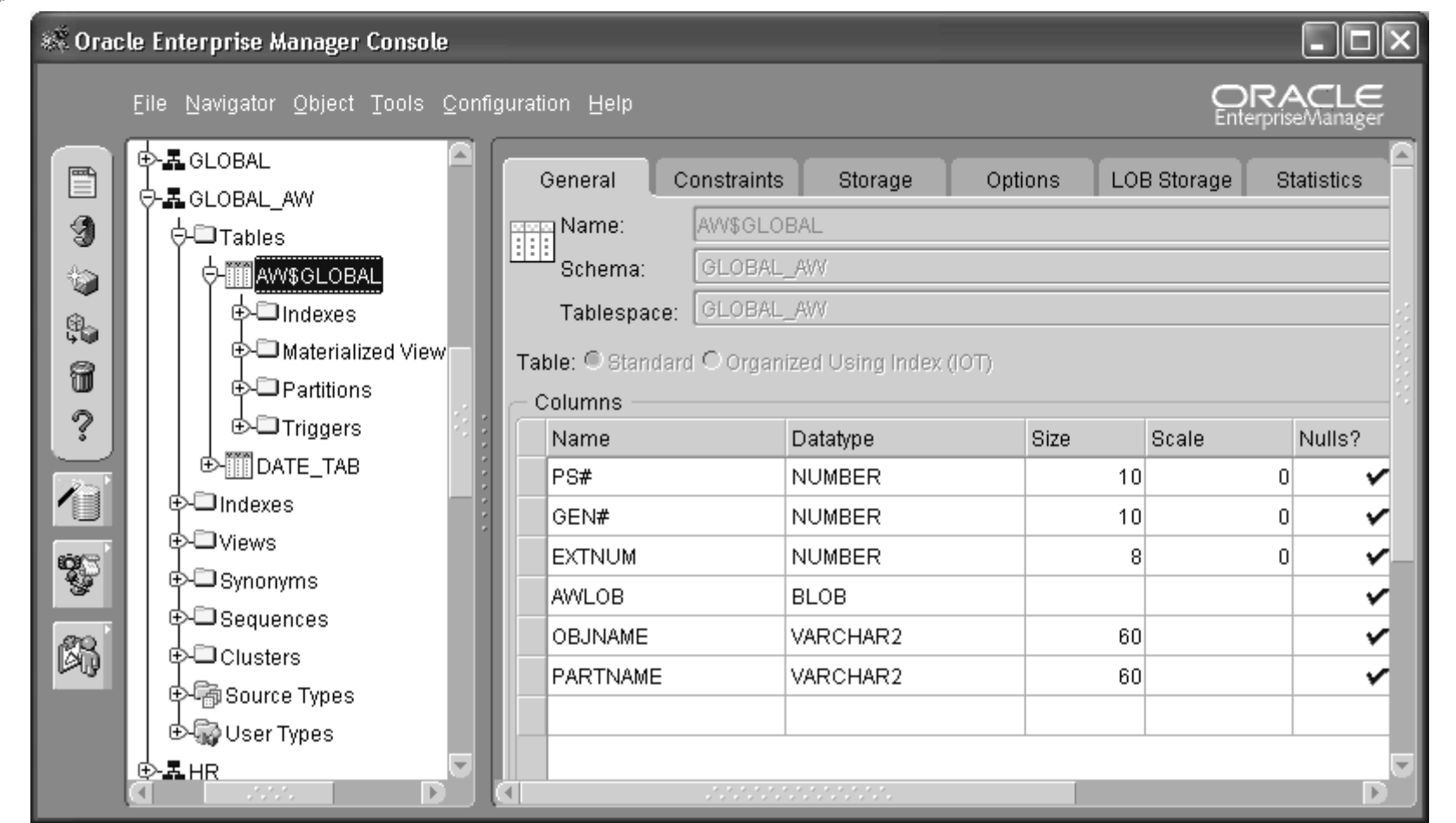

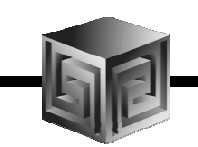

#### Managing Analytic Workspaces

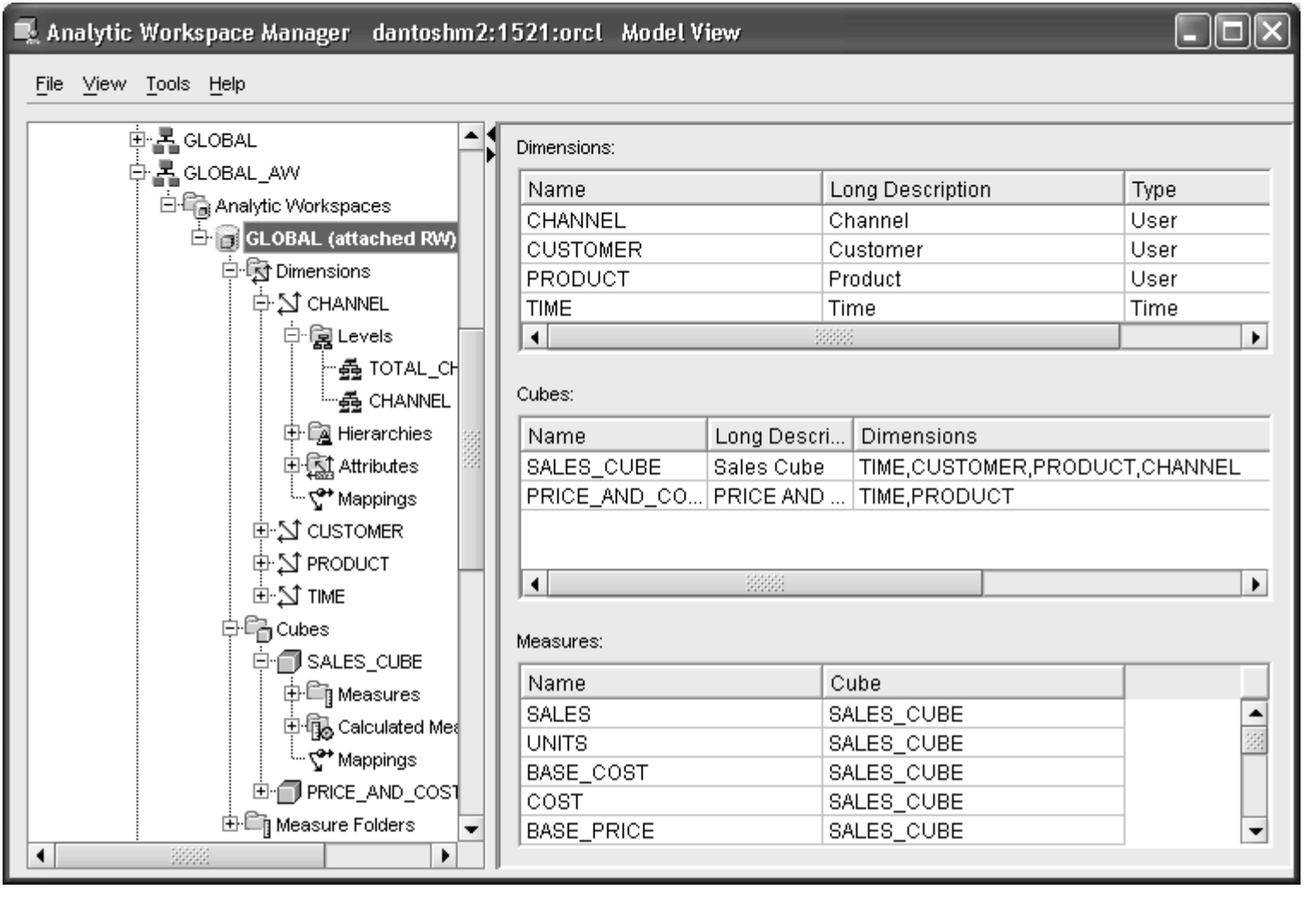

#### OLAP AW Stores Data in Cubes

#### **Fast Flexible Access to Summarized Data**

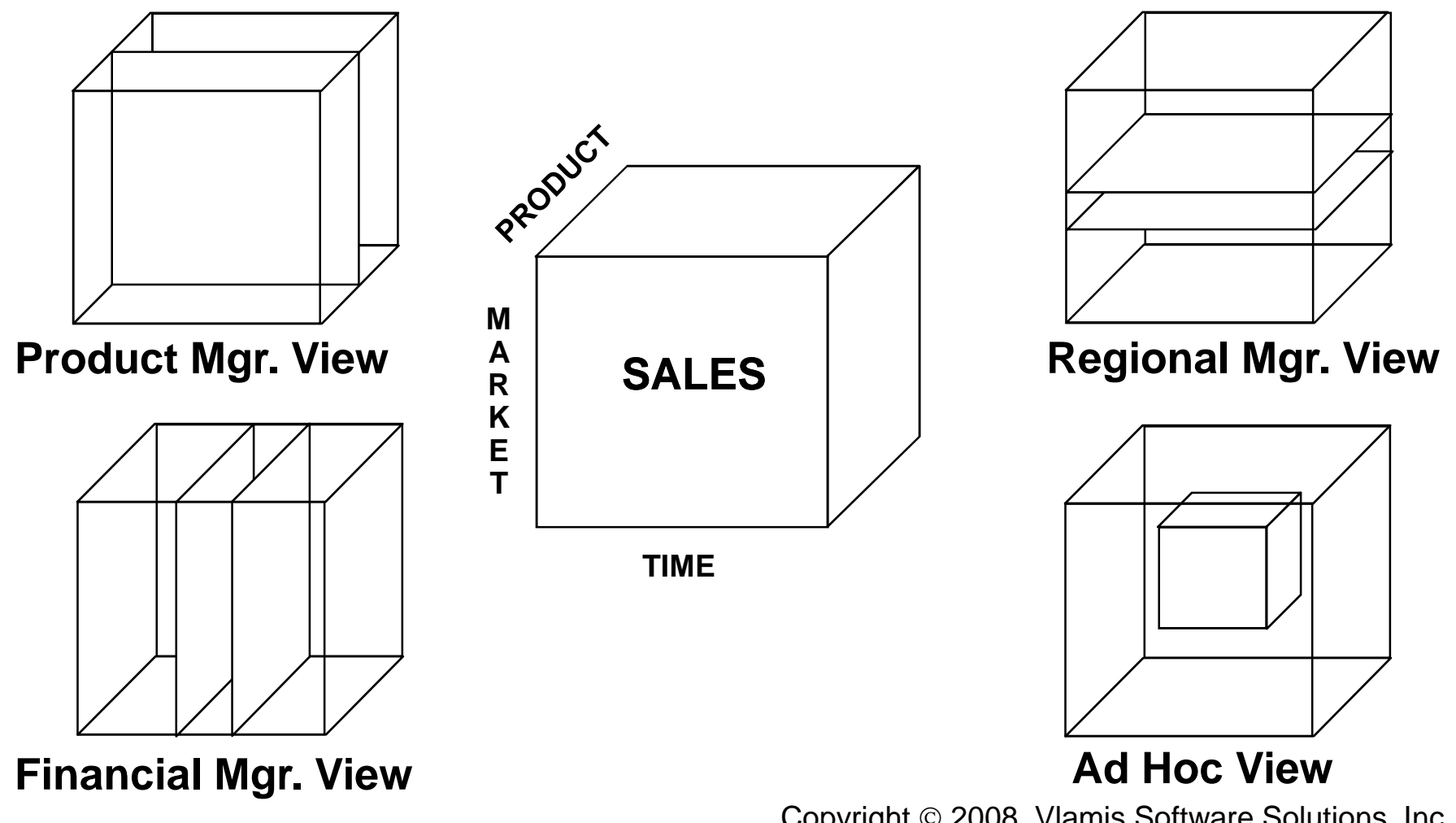

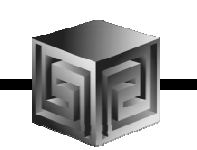

#### What Are AW Cubes?

- •**Data stored as arrays**
- •**Dimension values are internally integers**
- •**Offset calculated using simple multiplication**
- •**Offset tells exactly where to look for data**
- •**Pages and segmentation complicate design**
- •**Conjoints and composites handle sparsity**

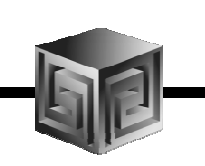

#### **Dimensions**

**Definition:**

- • **Dimensions are collections of keys or lookup values that allow for querying and subsettng data.**
- • **Dimensions can be flat, parent-child or hierarchical in nature**
- •**Examples:**

**Time (year,quarter, month, day)**

- **Geograpy (continent,region,country,state)**
- $\Box$ **Product(all products, division, group, class, item)**

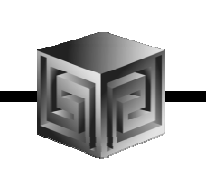

#### Cubes Defined

#### **Definition:**

- • **Cubes are collections of measures. They are a logical way to organize data. All measures in a cube share the same dimensionality**
- **Examples:**

**Sales\_Cube (with Units, Dollars, Profit)**

**Finance\_Cube (with Actual, Budget, Variance)**

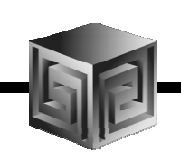

#### Cubes in AWM

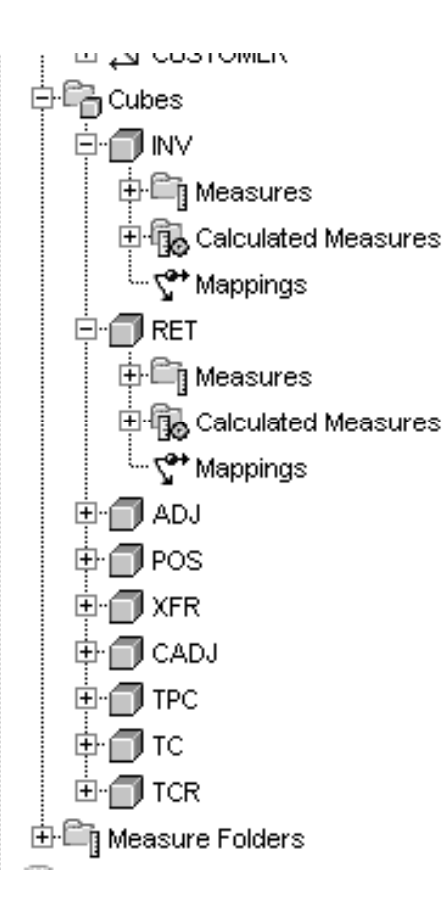

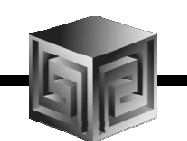

#### Define Measures

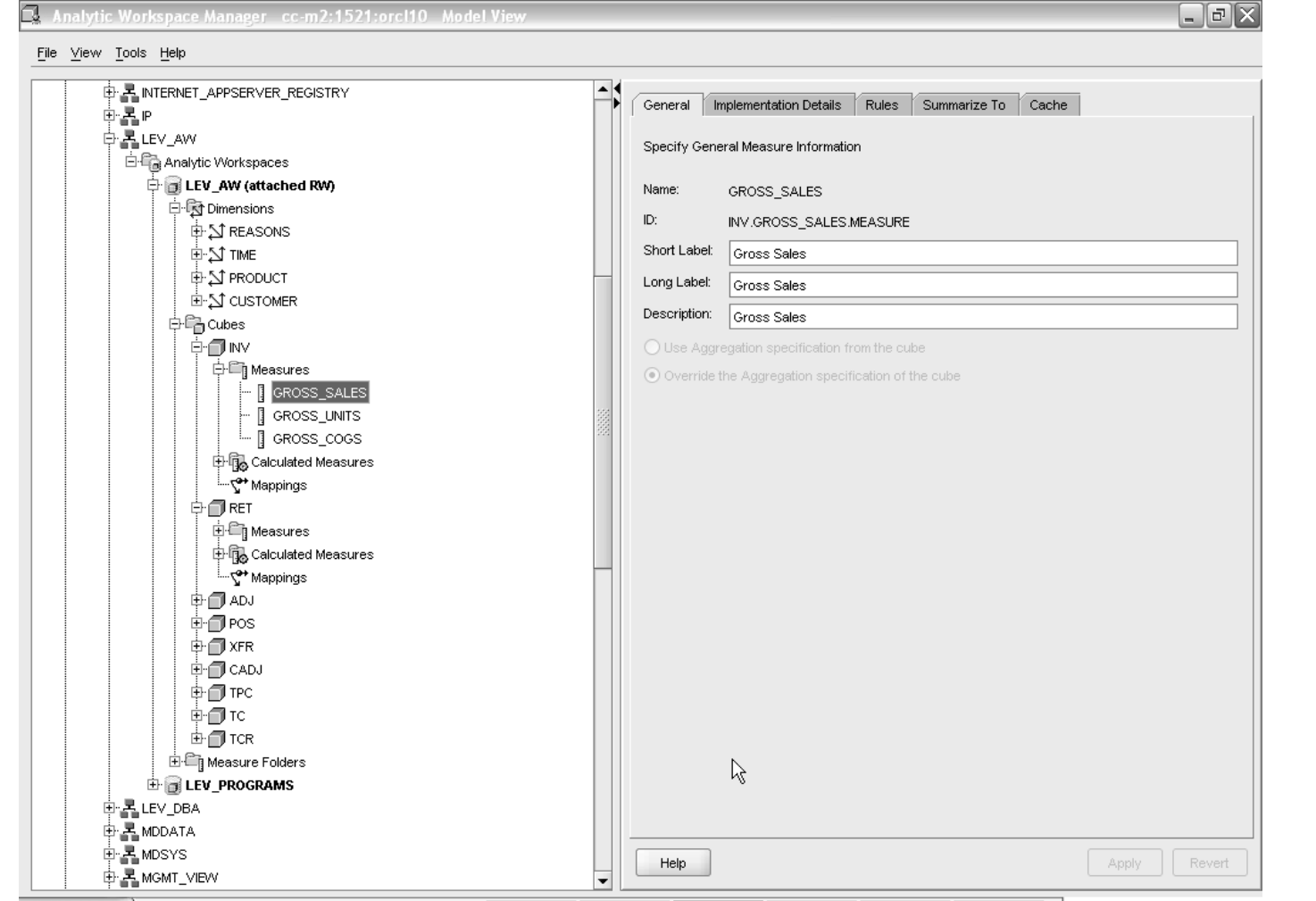

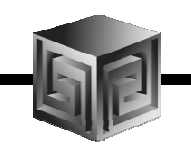

#### Map Cube

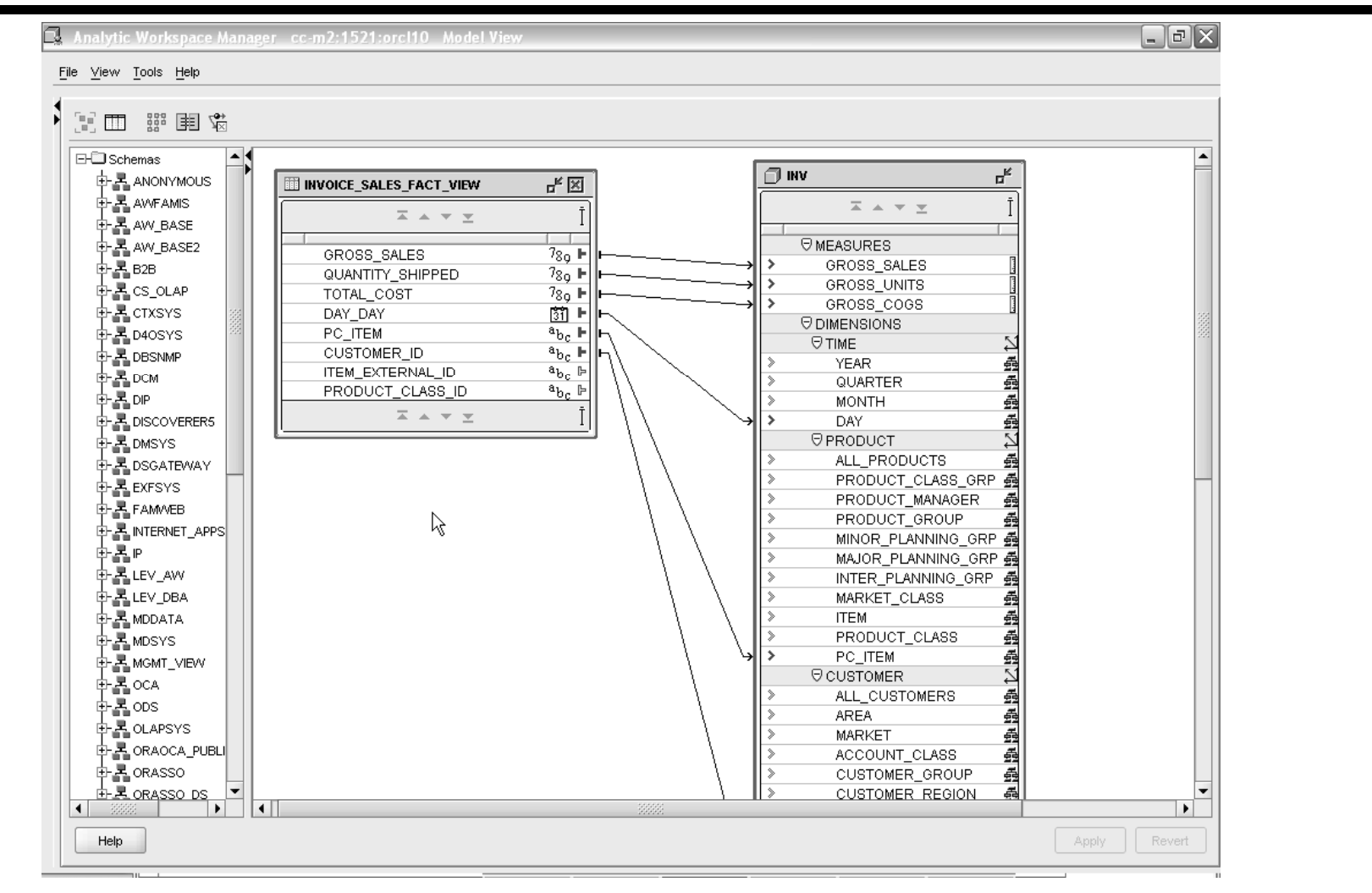

## Maintaining Dims/Cubes

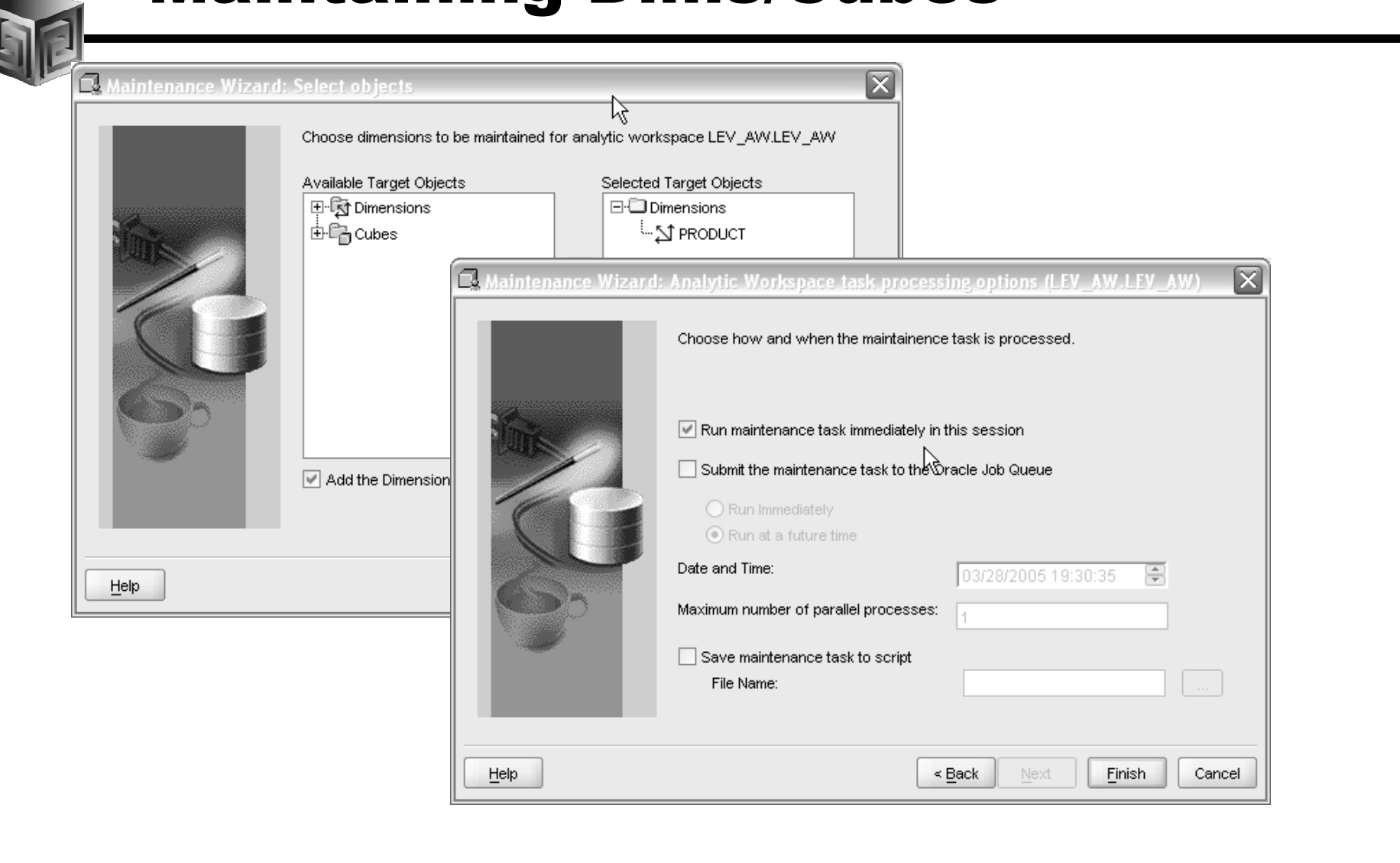

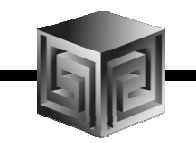

#### Maintaining Dims/Cubes

#### **Build Log**

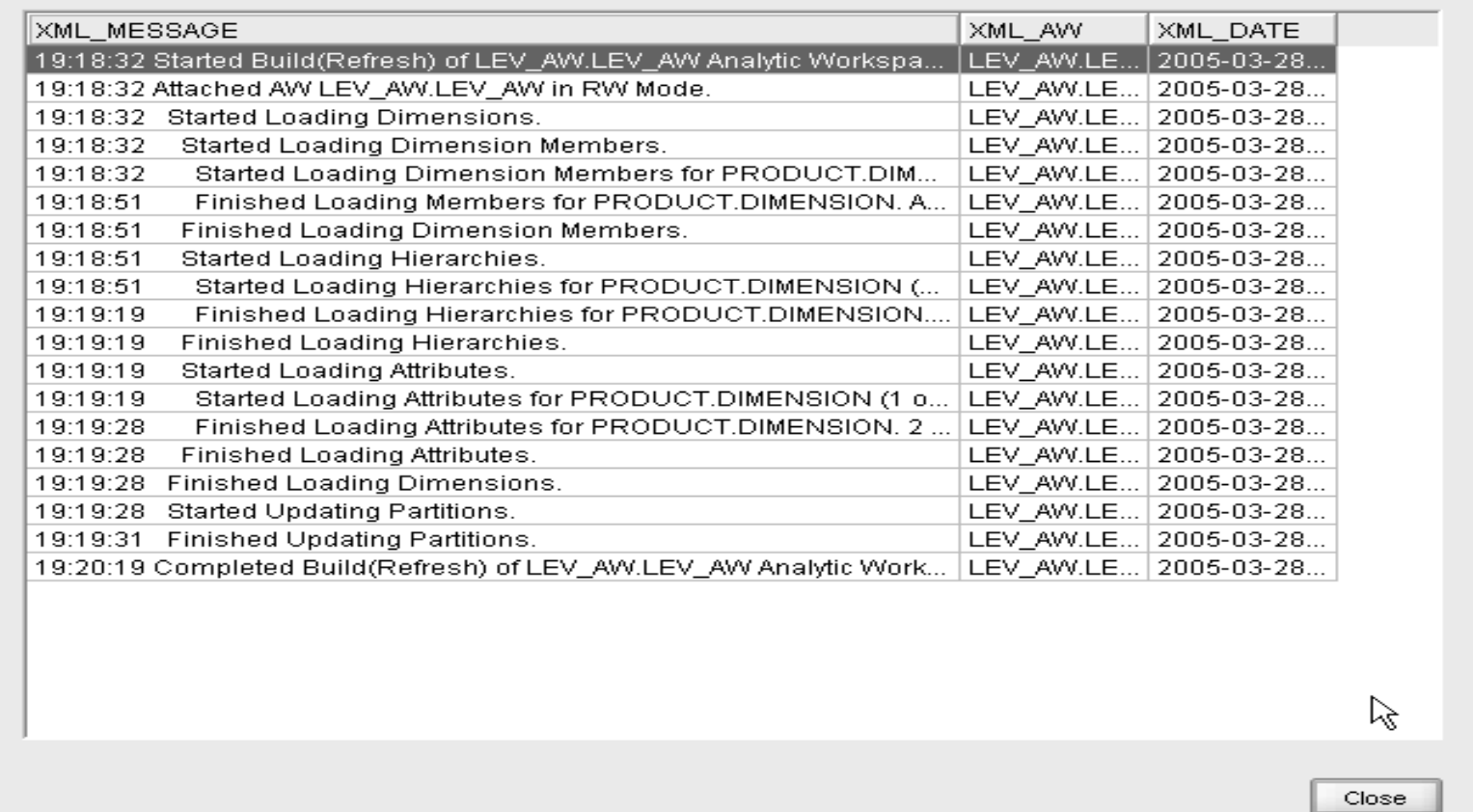

**Copyright 2008, Vlamis Software Solutions, Inc.** 

 $\overline{\mathbf{x}}$ 

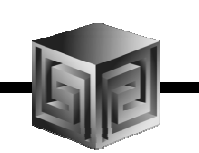

# Looking at OLAP 11g

- • **Oracle 11g is currently Available limited to SQL access today!**
- •**Oracle OLAP has many NEW things**

**New CUBE\_TABLE function in SQL**

- **Tight integration with SQL (automatically generated views)**
- $\Box$ **Tight integration with data dictionary**
- **New Calc Wizard in AWM!**
- **Easier to use and deploy**
- **Ability to use OLAP for Materialized views (get MUCH FASTER response times!)**

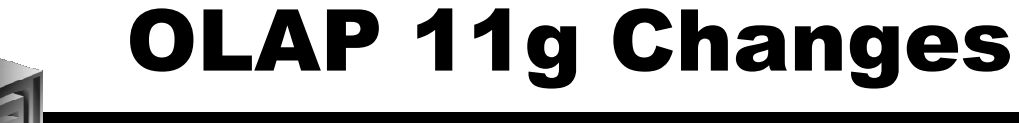

• **New CUBE\_TABLE function simplifies access to AW data (replacing OLAP\_TABLE)**

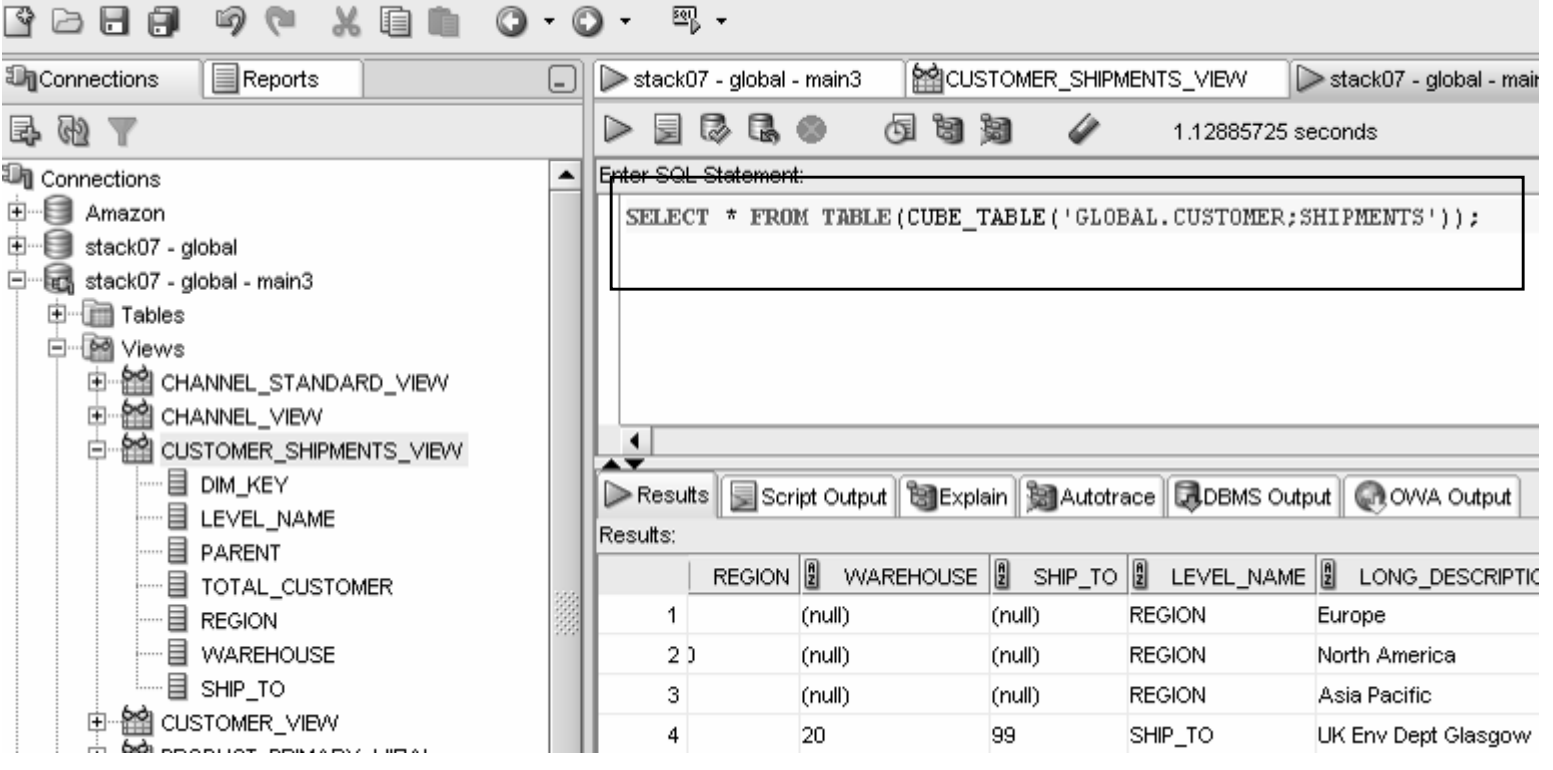

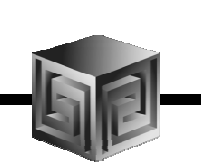

• **Views automatically created for SQL access to AWs – Dimensions and Cubes!**

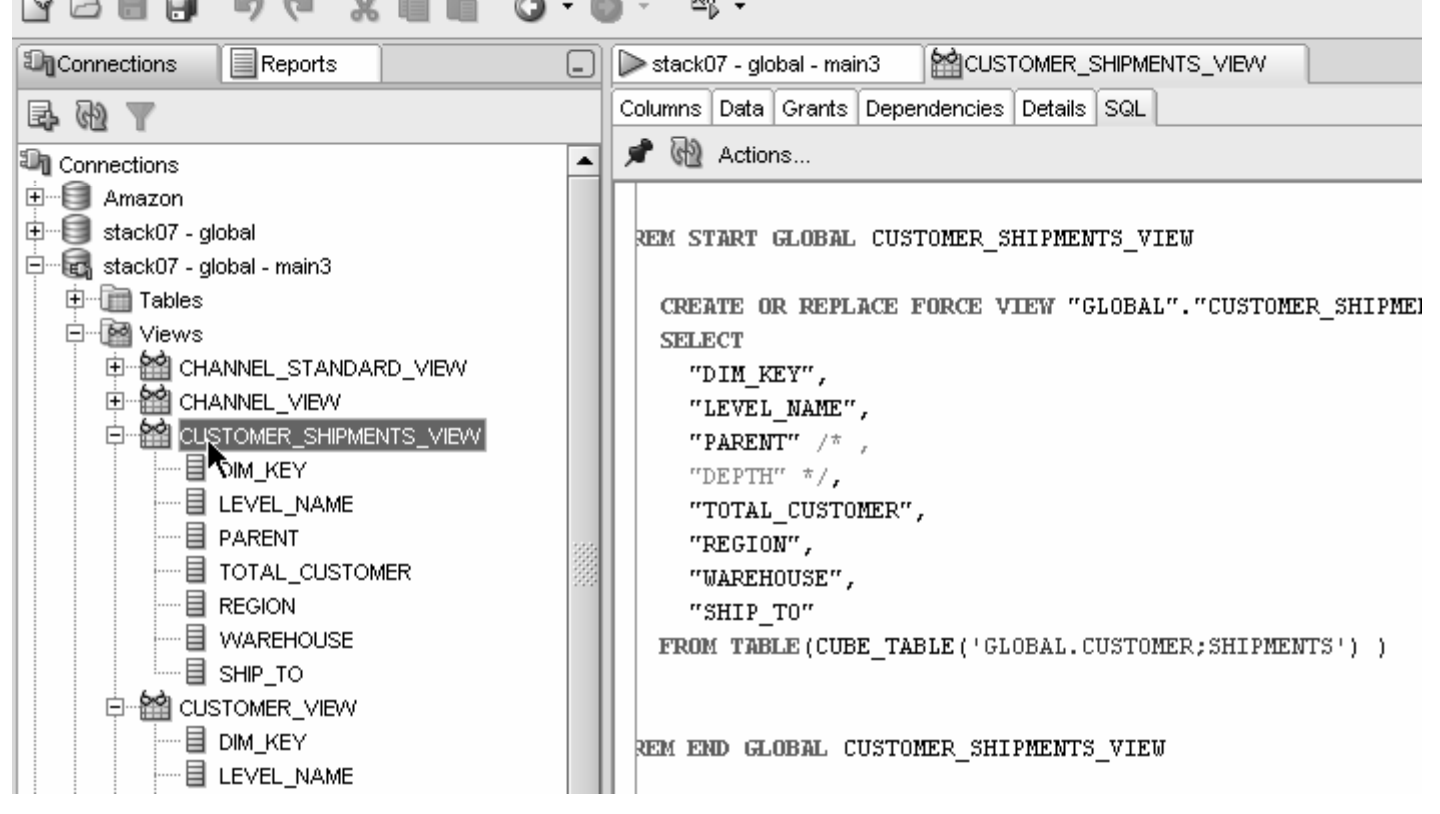

#### $\bullet$ **Views easily accessed from SQL Developer**

#### $\sqrt{9}$   $\geq$ ≌% -

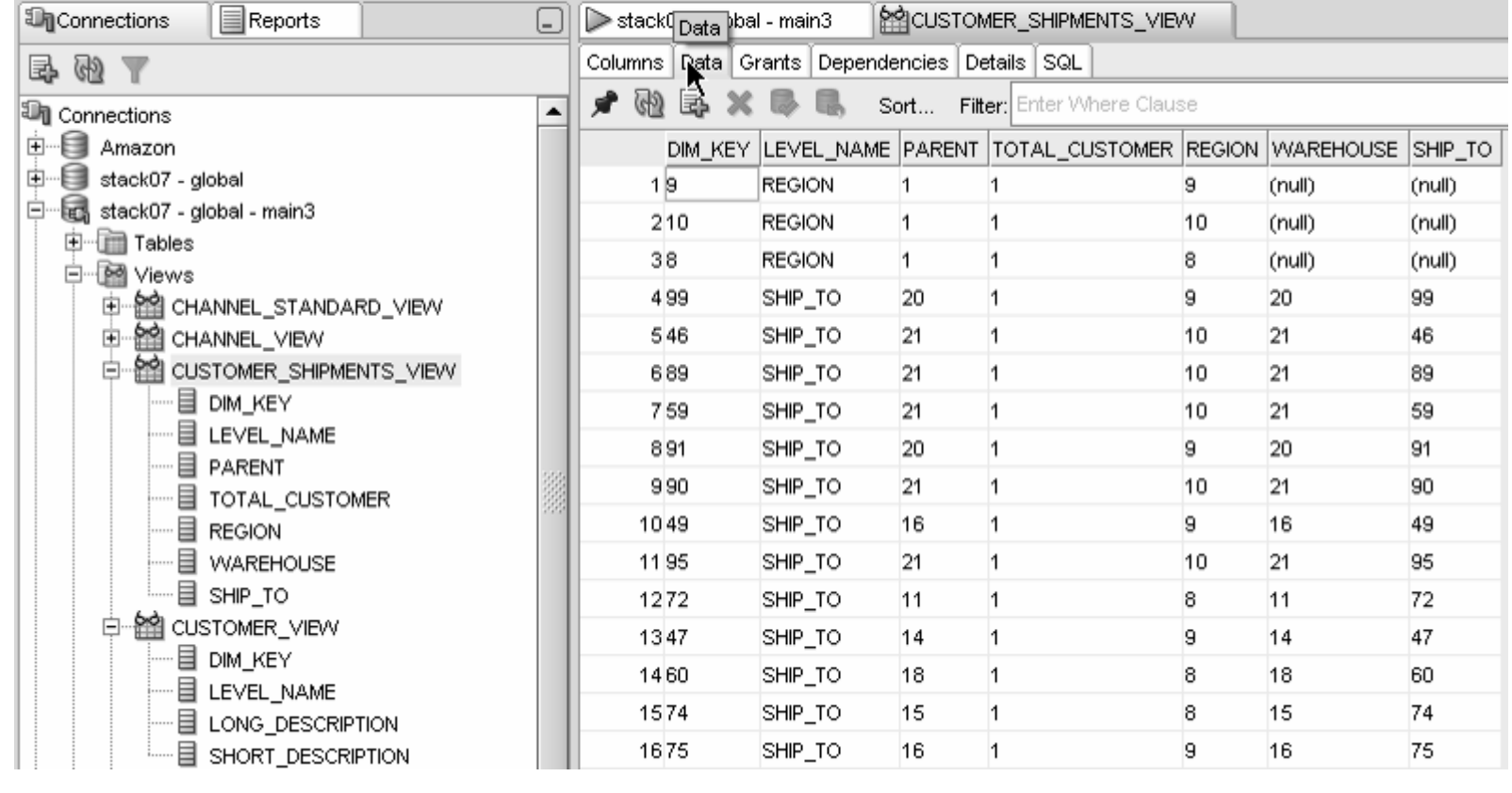

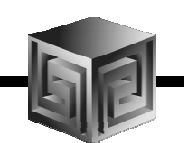

 $\bullet$ **Automatic views accessible from AWM**

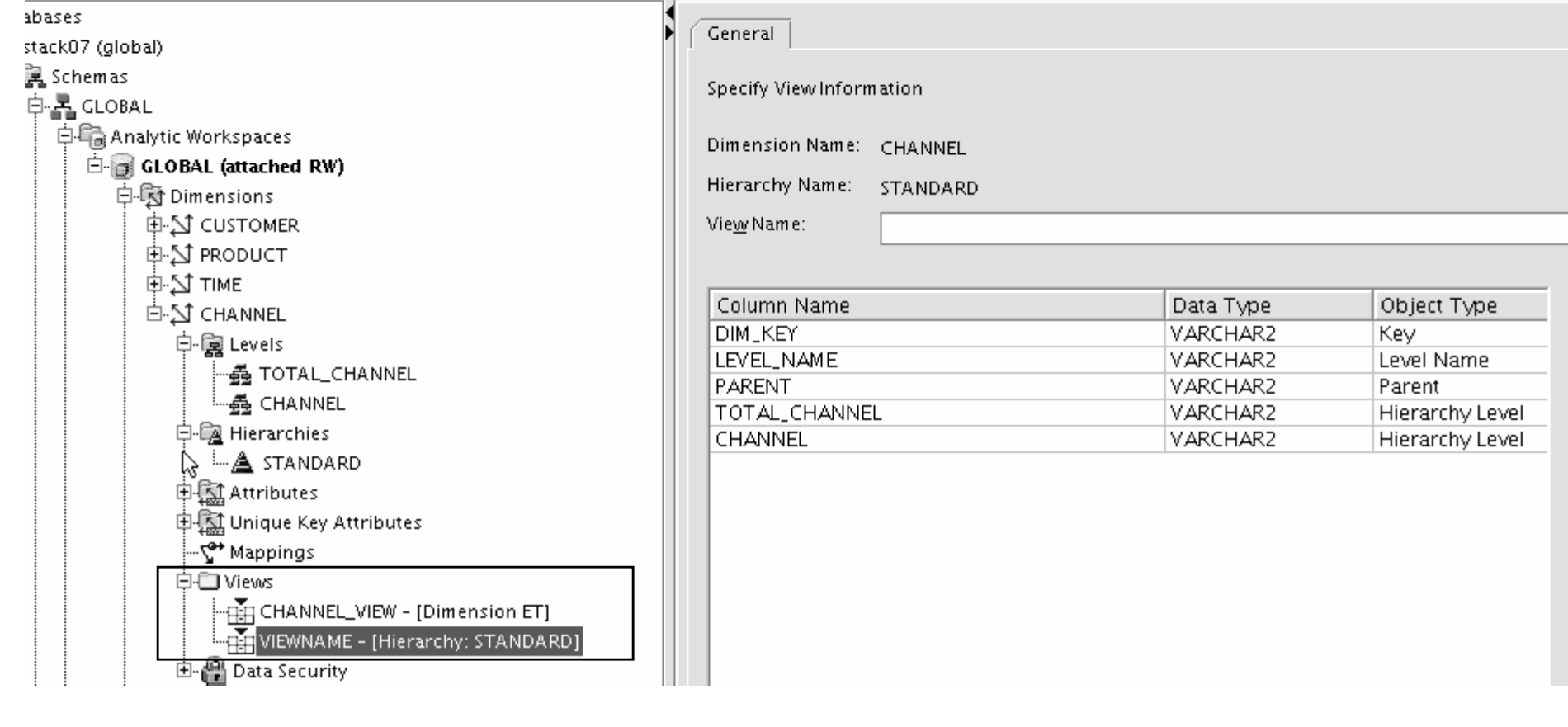

•**Query Rewrite knows about AWs now**

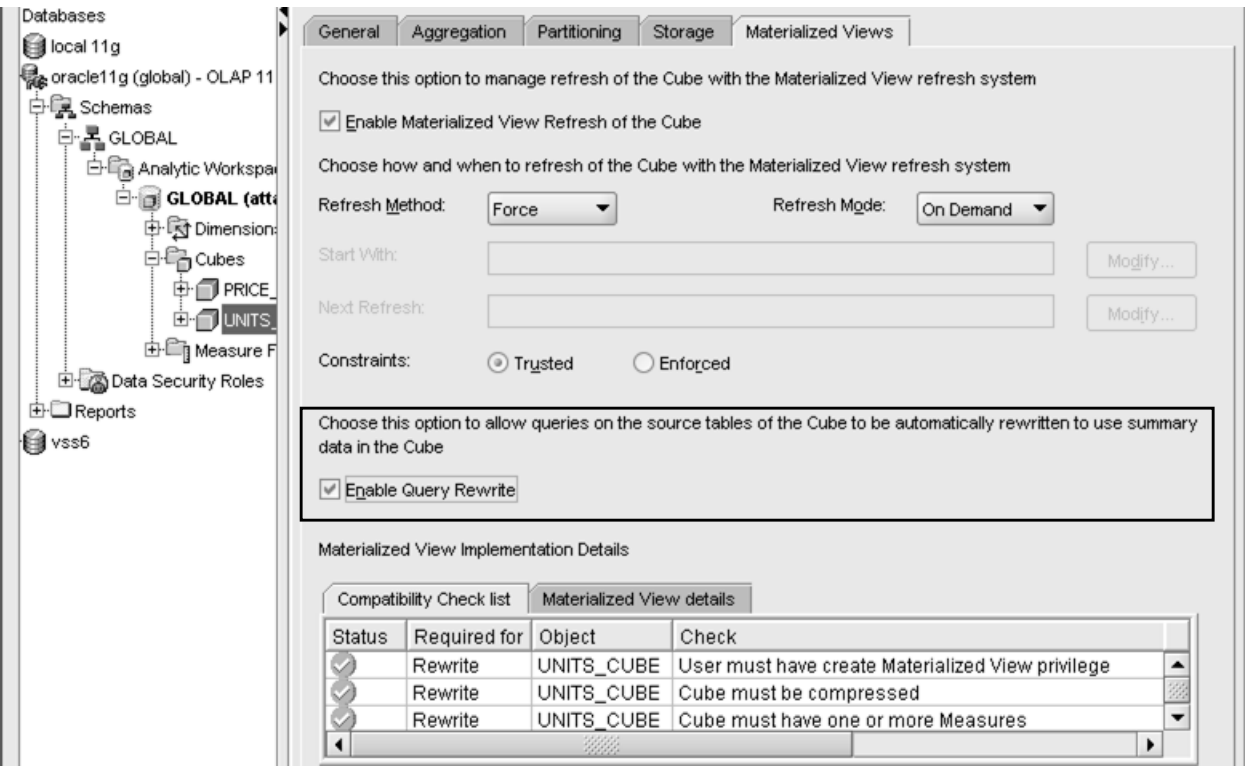

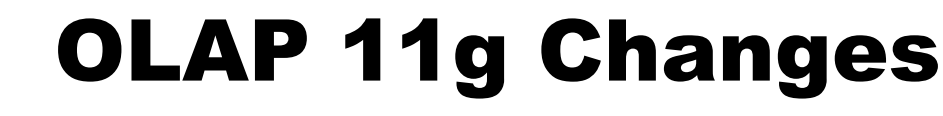

- •**Optimizer pushes joins down to AW**
- **Enables efficient non-OLAP-aware SQL queries**•

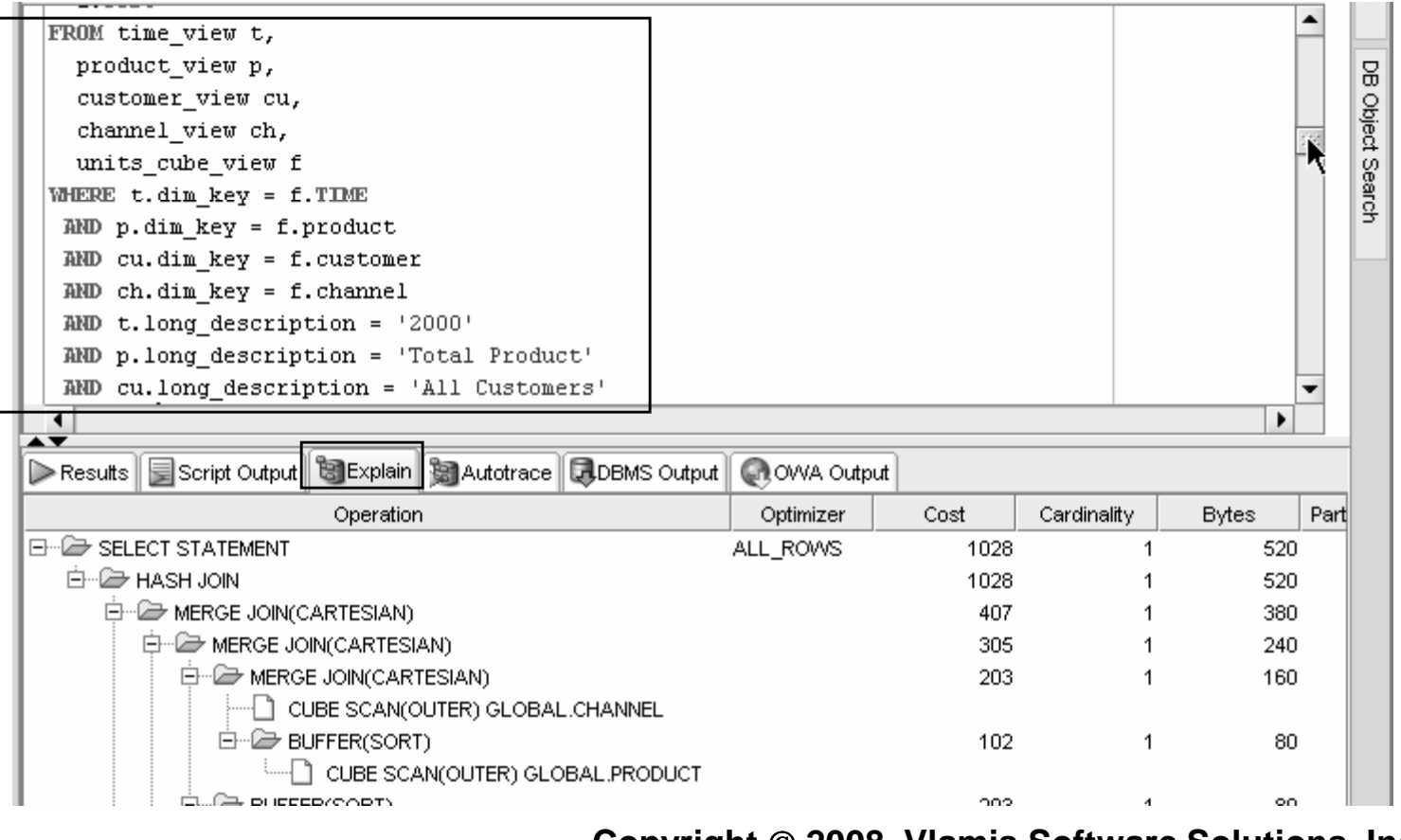

- •**Views are stored in Oracle Dictionary**
- **Notice in SYS.USER\_DIMENSION\_VIEWS** $\bullet$

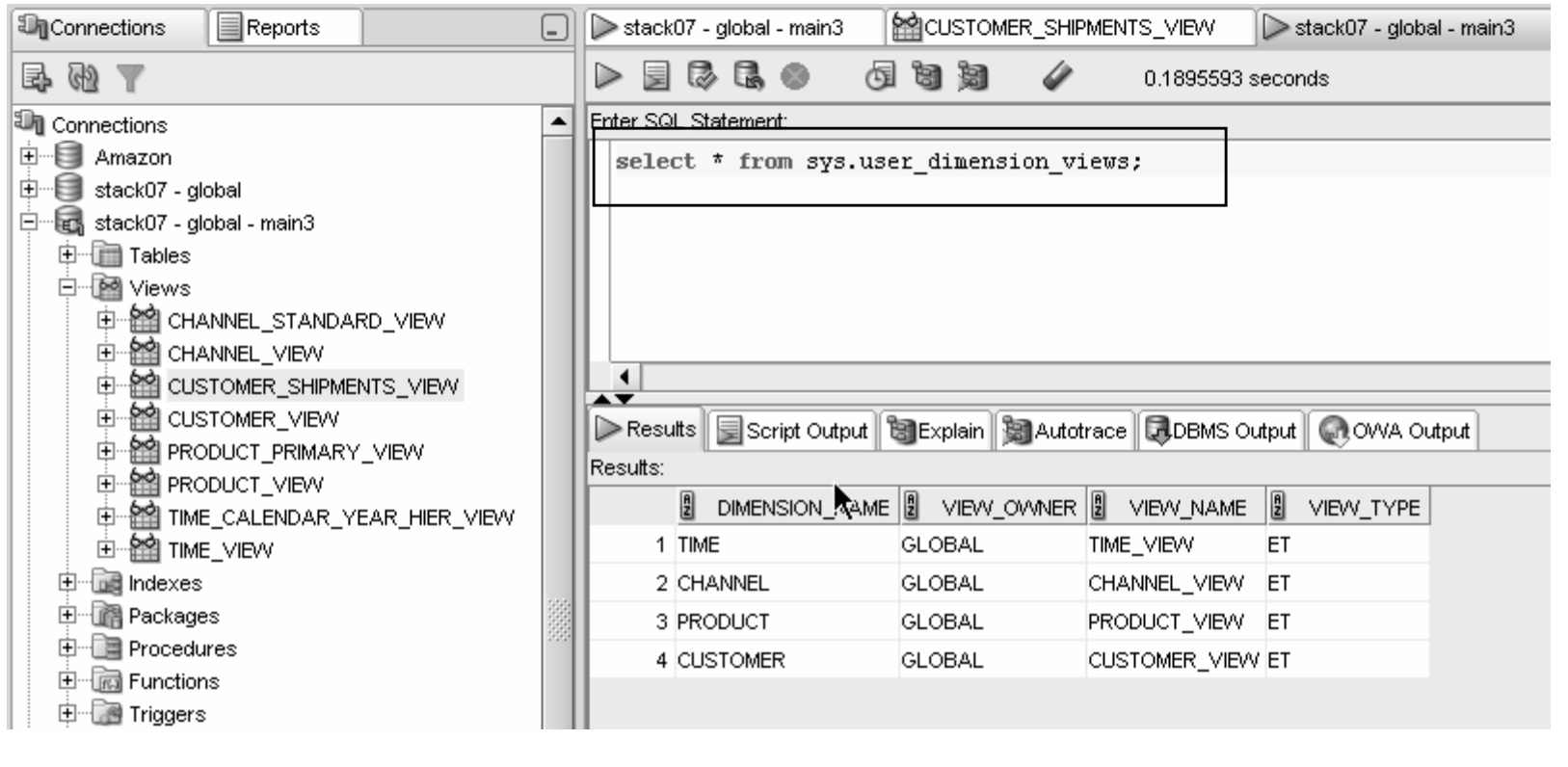

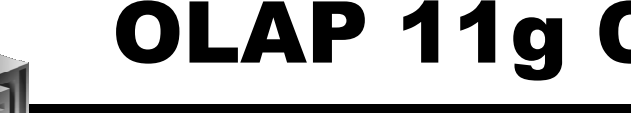

• **Native support for AWs with skip level and ragged hierarchies**

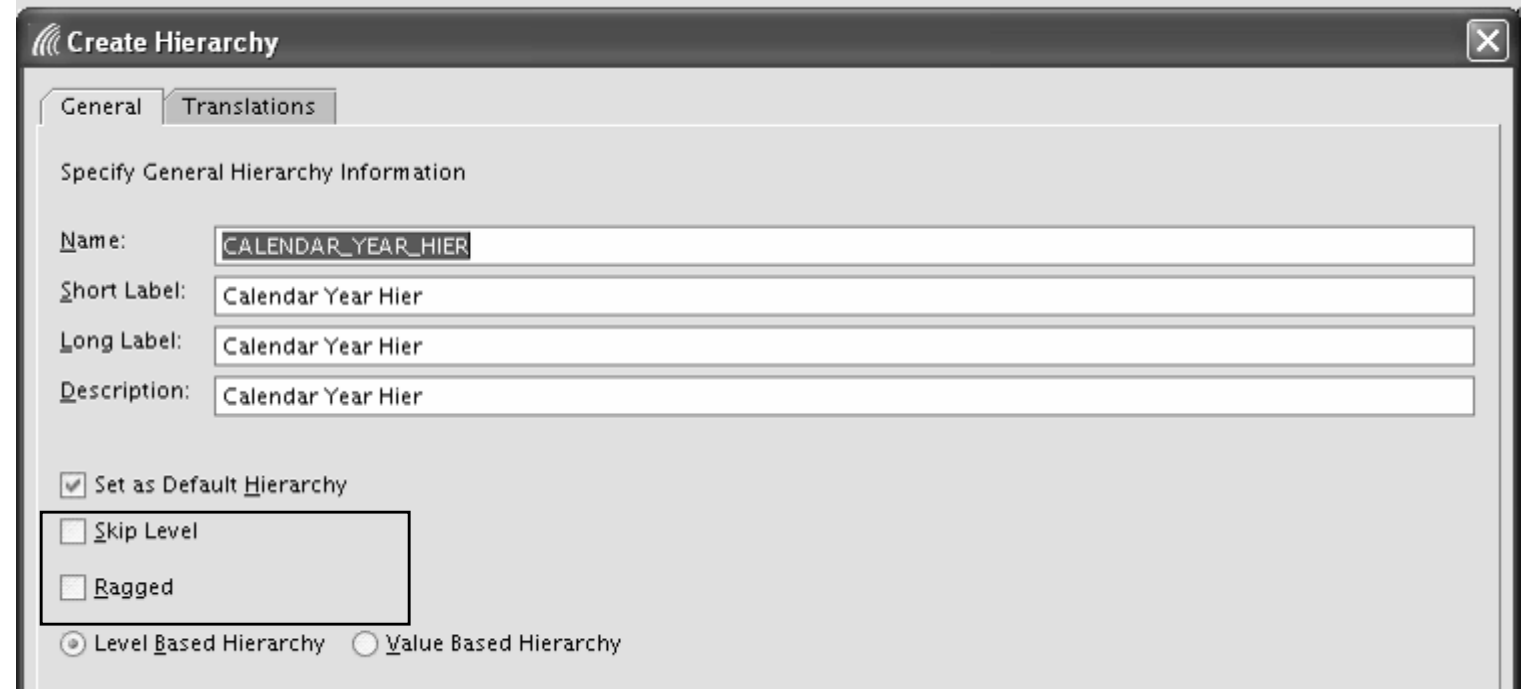

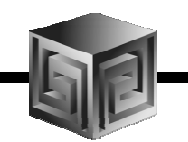

#### $\bullet$ **Create security policies based on hierarchies**

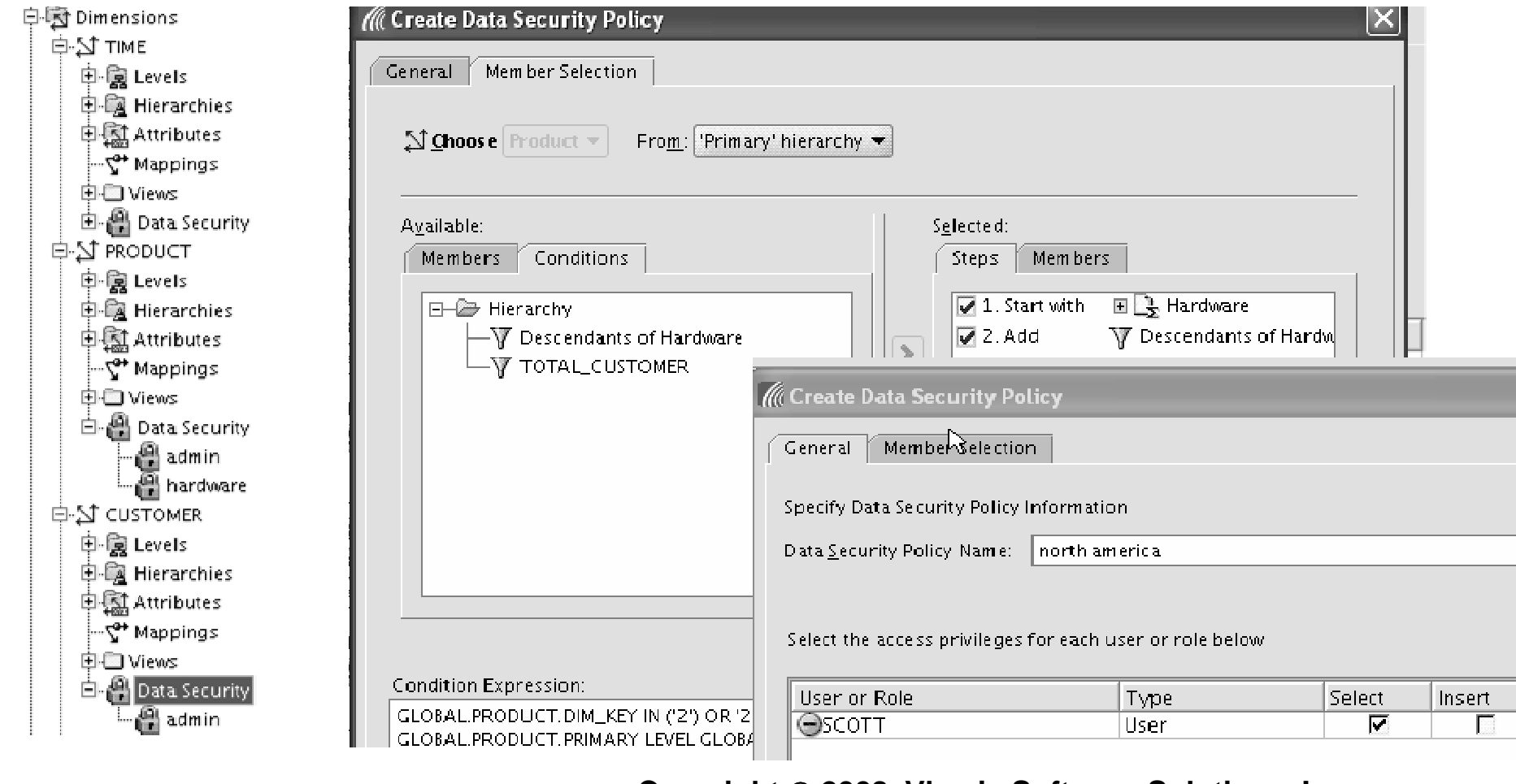

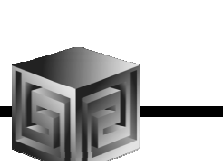

- •**Calc Wizard replaced by powerful "complete the sentence" wizard**
- •**Expression language more SQL-like**
- **EQs of Calculated Measures in 11g-format AWs "read-only"**•

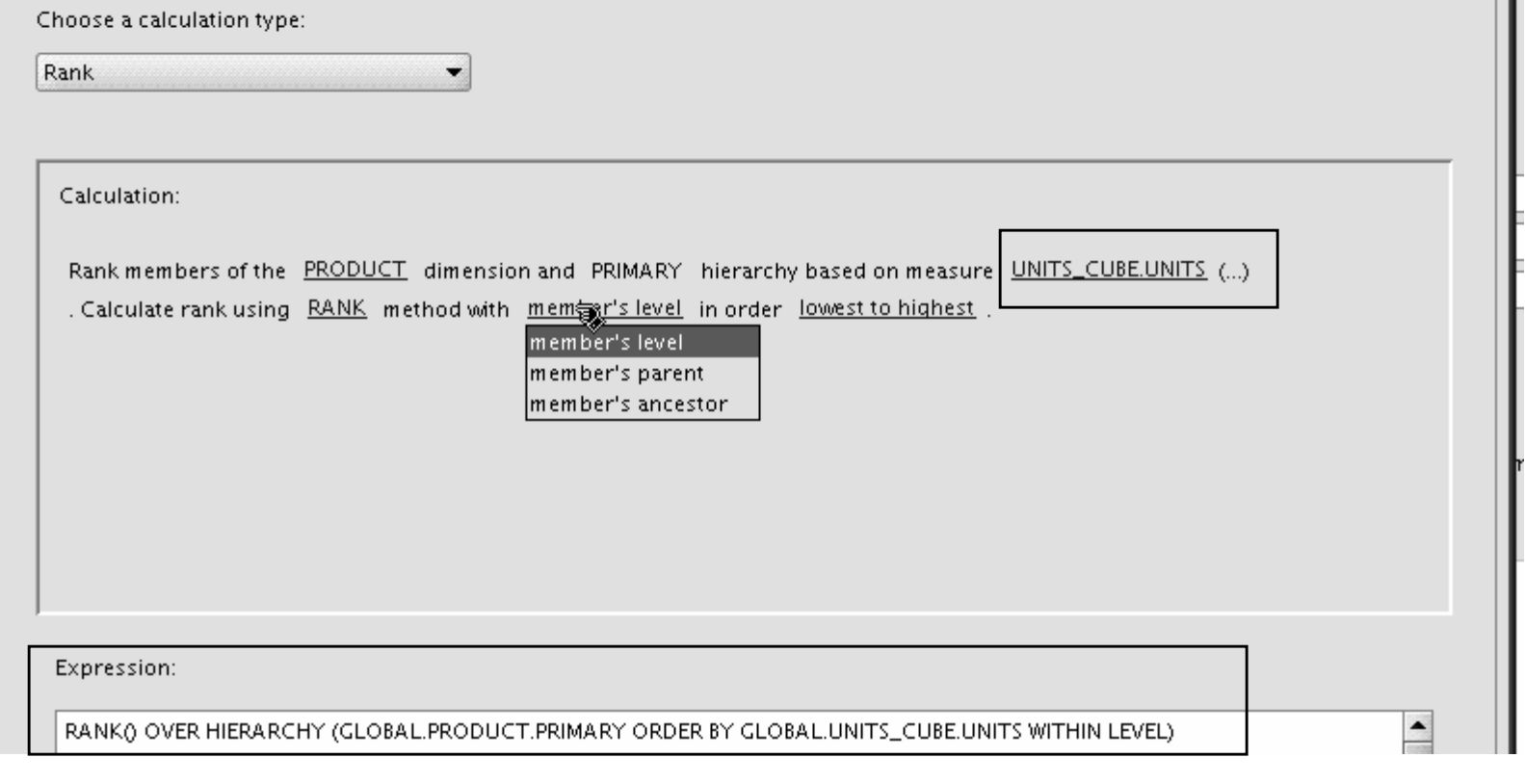

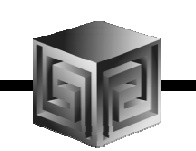

- •**Can Create AWs in 11g mode (automatic views)**
- $\bullet$ **If no 11g mode, have same flexibility as 10g**

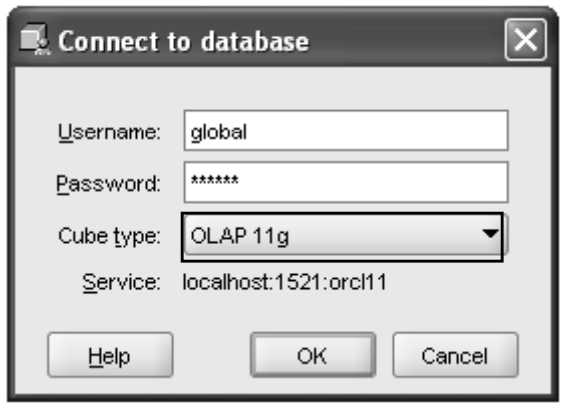

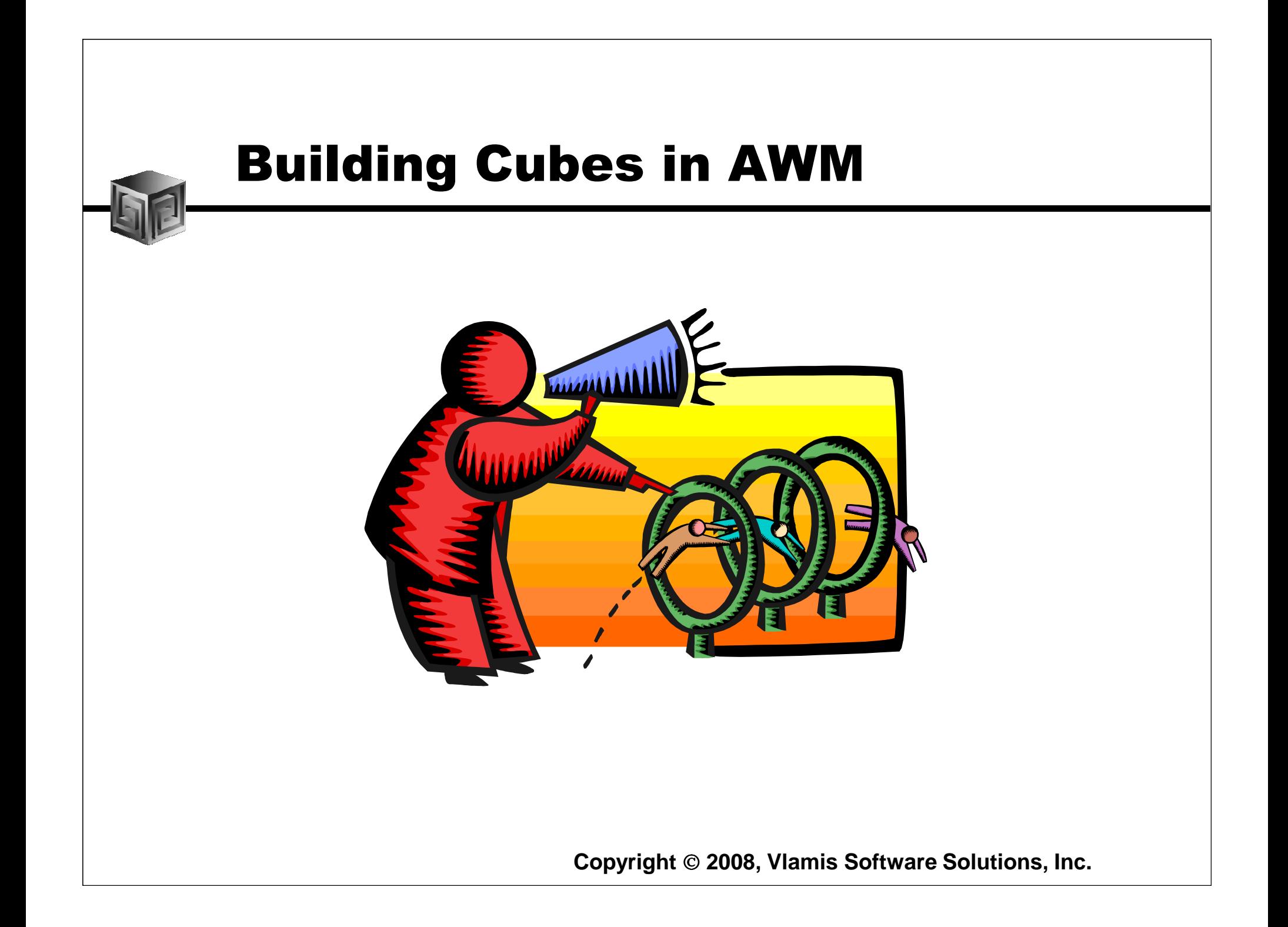

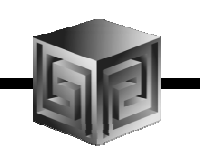

## AWM Cube Builder Tips

- •**Remember to save Everything to XML files**
- • **Remember this is Real-time…. So changes are nearly immediate (may need to reload data)**
- **Use "View" to see results in tool – No Need for BI Beans to validate success!**
- •**Move Measures to Folders**
- $\bullet$  **Can use custom expressions for custom measures**
- $\bullet$ **Can save Calculated Measures to XML**

#### Getting the Data Out

- • **Once the Data is in OLAP how do we get the data out?**
- $\bullet$  **Alternatives**
	- **OBIEE**
	- **BI Beans applications (not yet for 11g)**
	- $\Box$ **Discoverer (not yet for 11g)**
	- $\mathbf{I}$ **BI Publisher**
	- **Spreadsheet Add-in (not yet for 11g)**
	- **SQL Access from any SQL tool (e.g. APEX)**

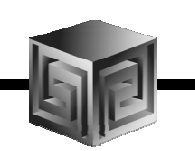

### Further Information

- • **Oracle BI Sales**
	- **http://www.oracle.com/bi**
- • **Oracle BI Technical**
	- **http://www.oracle.com/technology/tech/bi/index.html**
- • **Oracle BI EE on top of Oracle OLAP**
	- $\Box$  **Collaborate 208: Using Oracle BI EE with Oracle OLAP Cubes on www.vlamis.com/presentations**
- • **VMWare image with Demo environment**
	- **Send dvlamis@vlamis.com an email**
- • **Oracle OLAP and AWM Sales**
	- **http://www.oracle.com/solutions/business\_intelligence/olap.html**
- •**Oracle OLAP Technical**

 $\Box$ **http://www.oracle.com/technology/products/bi/olap/index.html**

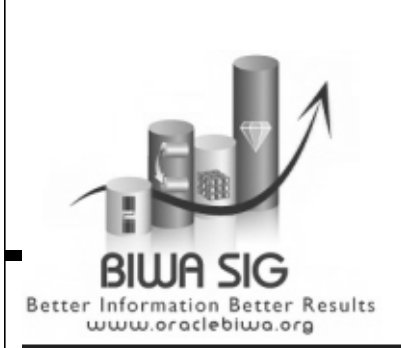

# **http://OracleBIWA.org**

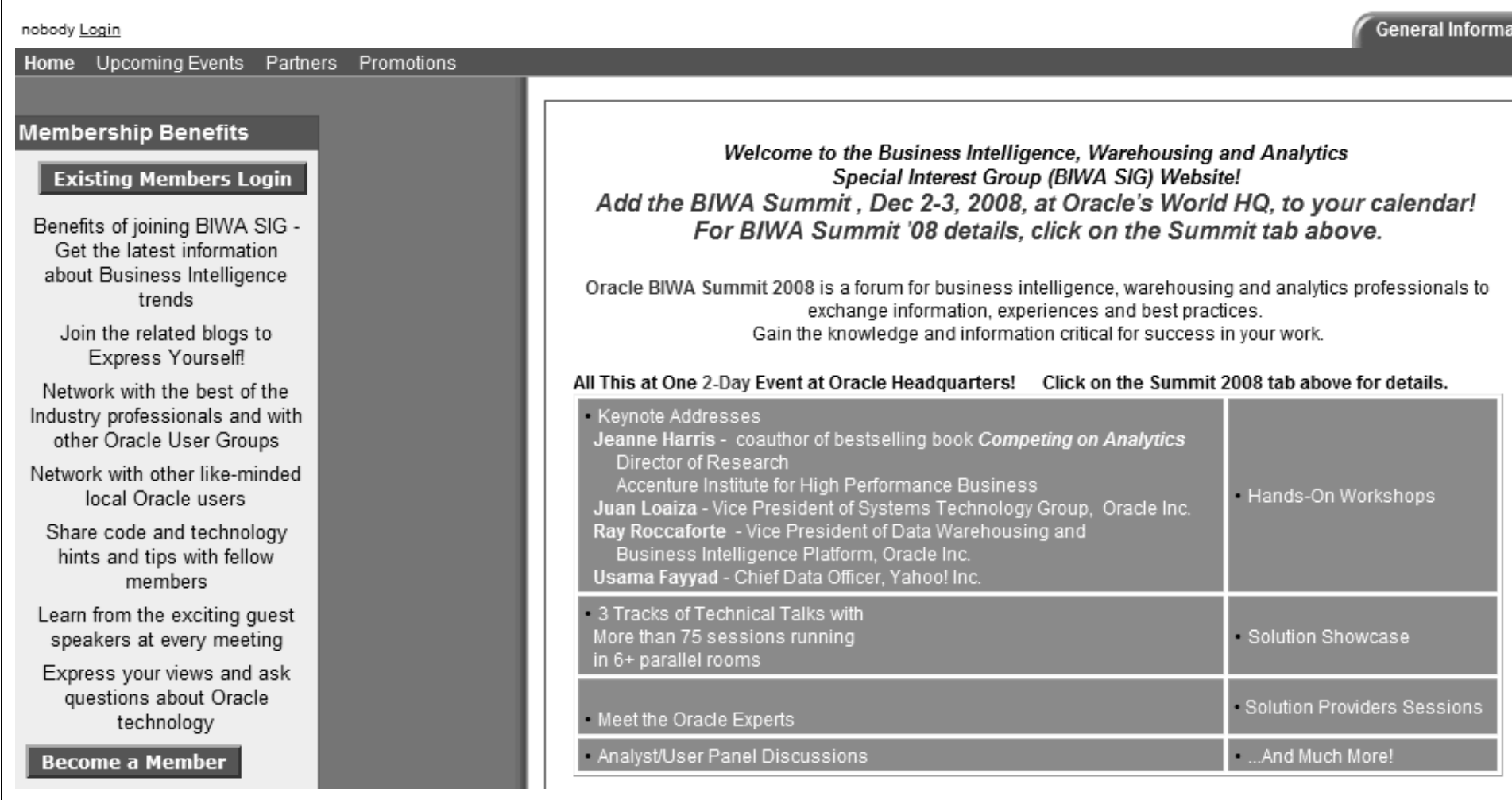

## Reminder Oracle BIWA Summit 2008

- •**Business Intelligence, Warehousing, Analytics**
- •**Oracle BIWA Summit 2008**
- •**Oracle HQ, Redwood Shores on Dec 2-3, 2008**
- •**Four keynotes, 50+ sessions, vendor displays**
- •**Hands-on labs**
- •**Early Bird \$250 (\$200 for IOUG members), Sep 30**
- •**Detail are at:**

#### **http://BIWASummit08.org**

•**Email:**

**Conference@OracleBIWA.org**

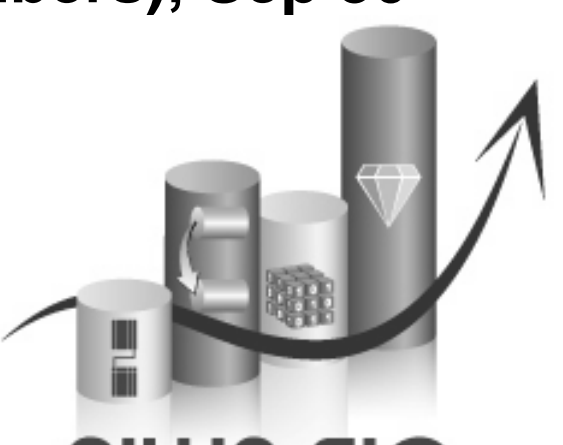

Better Information Better Results www.oraclebiwa.org

## BIWA Speaker Survey – Open World

- • **Please complete the BIWA SIG speaker evaluations for Sep 21 at:**
- •**http://OracleBIWA.org,**
- •**After logging in, "Resources for Members" tab**

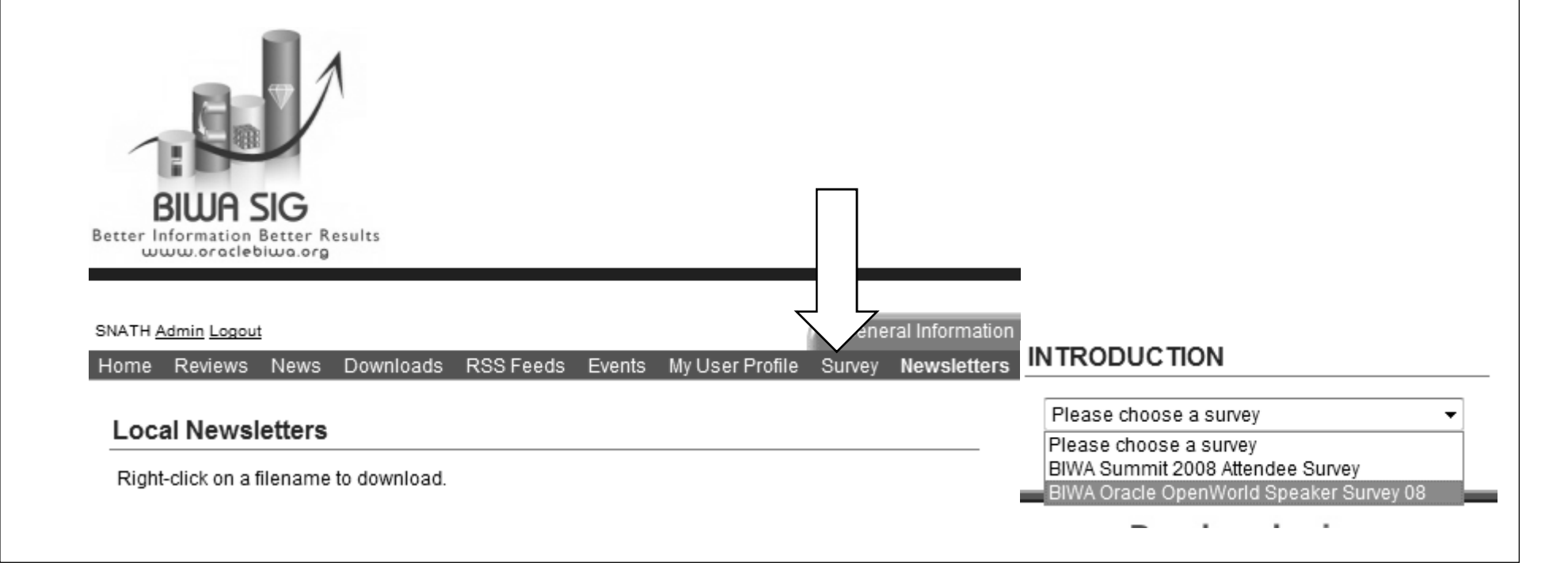

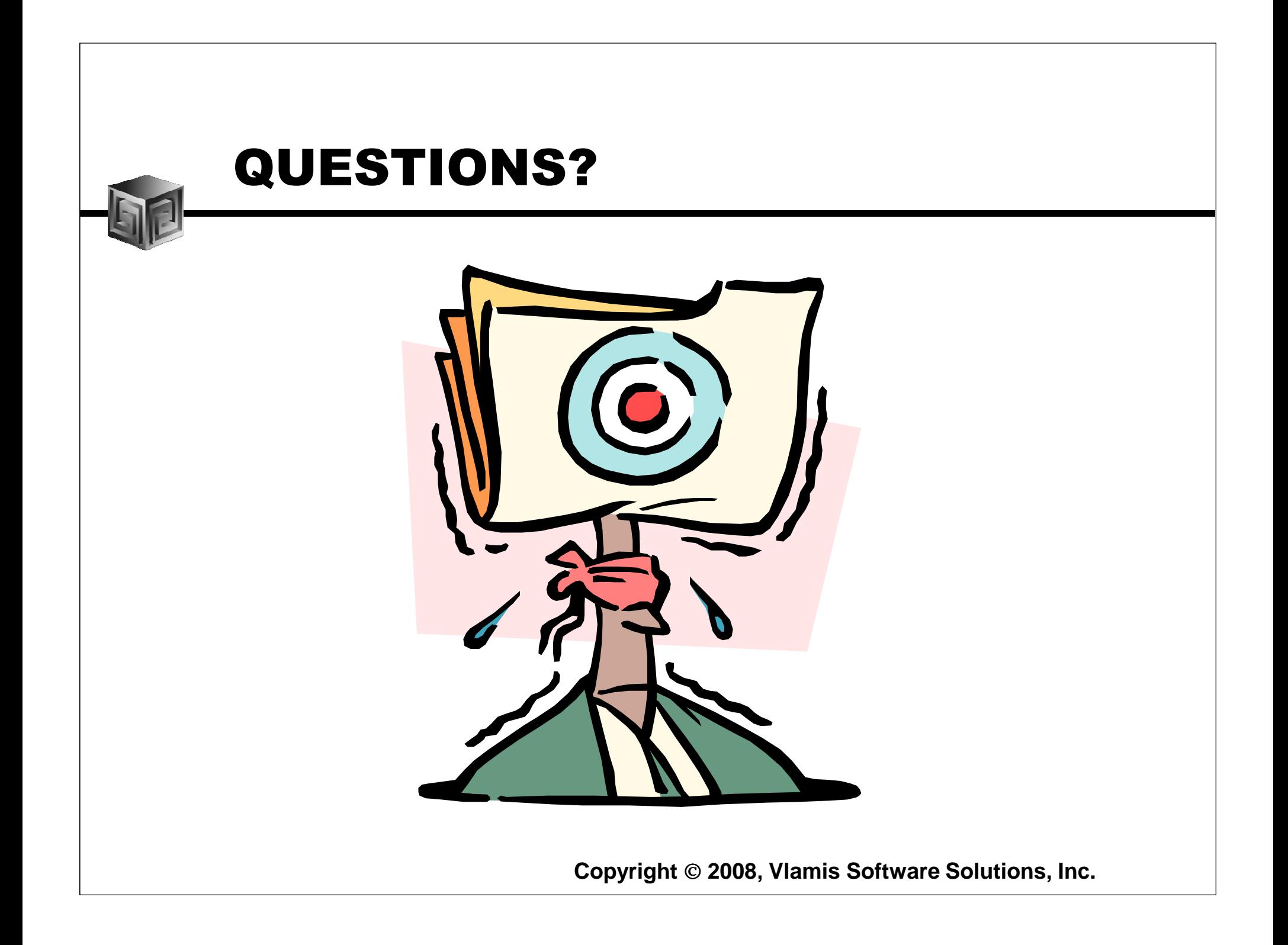